# Proseminar Ausgewählte Themen der Computergraphik

# Marching Cubes

Corbinian Gruber Institut für Informatik, Albert-Ludwigs-Universität Freiburg 6. Februar 2019

## Einführung

Der Algorithmus Marching Cubes erstellt aus einem Isogitter ein polygonales 3D-Oberflächenmodell mitsamt Oberflächennormalen unter Einhaltung eines hohen Detailgrades. Er wurde von William E. Lorensen und Harvey E. Cline in den 1980er Jahren entwickelt und findet sich unter anderem im medizinischen Bereich der Computertomographie im Einsatz.

Die Computertomographie (CT), die Magnetresonanztomographie (MRT) oder die Einzelphotonen-Emissionscomputertomographie (SPECT) geben das von ihnen untersuchte 3D Volumen in Form vieler 2D Schichtbilder aus [\(Abbildung 1\)](#page-1-0). Für Menschen sind diese schwer zu analysieren, da es schwierig ist sich eine dreidimensionale Vorstellung des Volumens durch das Betrachten der vielen einzelnen zweidimensionalen Schichtbilder zu bilden. Das Bestreben von Marching Cubes ist es dieses Problem zu lösen, indem ein dreidimensionales Modell des vermessenen Volumens berechnet wird, das anschließend einfach und schnell darstellbar ist und trotzdem einen hohen, von den Medizinern benötigten, Detailgrad besitzt [\(Abbildung 2\)](#page-1-1).

Der Vorteil des generierten polygonalen Oberflächenmodells ist die einfache und schnelle Darstellung und Manipulation des Modells mit einer Vielzahl von bereits existierenden Werkzeugen.

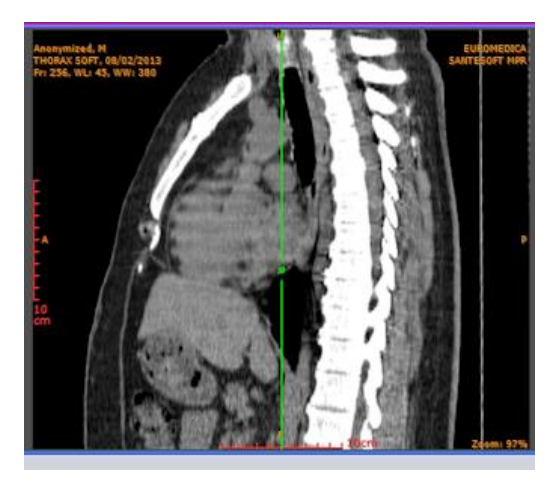

*Abbildung 1: Schichtbild eines menschlichen Torsos. Die Dichtewerte sind durch unterschiedliche Grauwerte dargestellt.*

<span id="page-1-1"></span>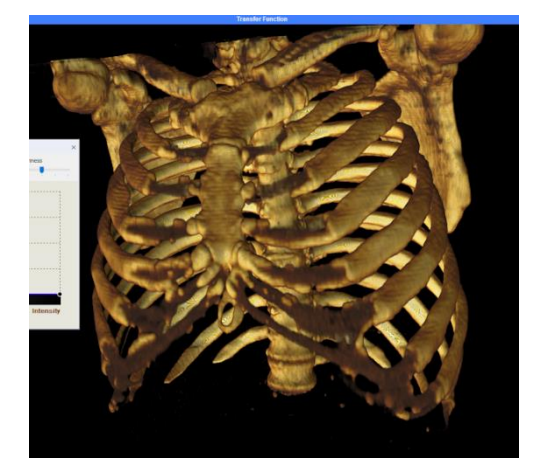

*Abbildung 2: Generiertes 3D-Oberflächenmodell des Torsos. Der Schwellwert wurde so gewählt, dass die Oberfläche am Übergang des Knochengewebes zu anderem Gewebe entstand.*

## <span id="page-1-0"></span>Eingabe- und Ausgabedaten

Marching Cubes erhält als Eingabedaten ein Gitter mit Dichtewerten (Isogitter) und einem Isowert. Das Gitter befindet sich in einem Koordinatensystem und besitzt eine entsprechende Dichtefunktion  $D: \mathbb{Z}^3 \to \mathbb{R}$  , die die ganzzahligen Koordinaten auf den entsprechenden Dichtewert abbildet. Der Dichtewert  $\rho_{iso}$  legt den Grenzwert fest, ab dem ein Punkt sich innerhalb oder außerhalb des generierten Oberflächenmodells befindet.

Marching Cubes geht von einem gleichmäßigen Gitter aus, wobei die Größe der Abstände auf jeder Koordinatenachse anders sein kann, solange sie in späteren Berechnungen berücksichtigt wird und für die einzelne Koordinatenachse konstant ist. Die Notation der Dichtefunktion mit einer ganzzahligen Urbildmenge, die als Indizes der Dichtewerte des Gitters aufgefasst werden können, resultiert in einer einfacheren mathematischen Darstellung der Sachverhalte. Befinden sich die Eingabedaten in einem anderen Zustand, muss eine Vorbearbeitung der Daten erfolgen, die einen für den Algorithmus annehmbaren Zustand erzeugt.

Die Ausgabedaten des Algorithmus sind das erwähnte dreidimensionale polygonale Oberflächenmodell (Isofläche) und die zugehörigen Normalen der Oberfläche an den Eckpunkten der Polygone.

## Methode

Marching Cubes verwendet das Teile-und-herrsche Verfahren, indem es kleinstmögliche Teilwürfel des Eingabegitters betrachtet und ermittelt, ob und wie in diesem Würfel eine Oberfläche verläuft.

Um die folgende Erklärung des Verfahrens und Techniken möglichst einfach zu halten, wird der Marching Cubes Algorithmus hier auf ein zweidimensionales Dichtegitter ausgeführt und gibt folglich auch ein zweidimensionales Oberflächenmodell zurück. Die Vorgehensweise ist größtenteils analog zu der im Dreidimensionalen. Auf Aspekte, die sich im dreidimensionalen stärker unterscheiden, wird anschließend nochmals eingegangen.

## Aktive und Inaktive Ecken

Wie bereits zuvor erwähnt, nimmt sich der Algorithmus im Dichtegitter jedes kleinstmögliche Quadrat vor und ermittelt, ob und wie Isoflächen in ihm liegen. Die Unterteilung der Ecken des Quadrats in aktive und inaktive Ecken ist dabei der erste Schritt. Der Dichtewert der aktiven Ecken liegt über dem Isowert. Diese Ecken befinden sich im Inneren des später generierten Modells. Inaktive Ecken besitzen einen Dichtewert, der unter dem Isowert liegt [\(Abbildung 3\)](#page-2-0). Die später generierte Fläche verläuft zwischen aktiven und inaktiven Ecken.

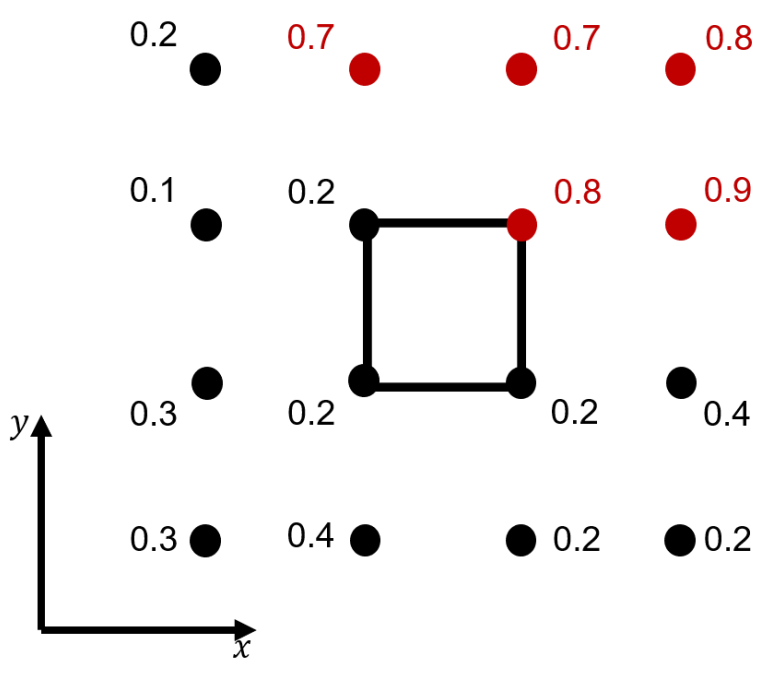

<span id="page-2-0"></span>*Abbildung 3: Dichtegitter mit kleinstmöglichem Quadrat. Die Punkte im Gitter sind in aktive (rot) und inaktive Ecken (schwarz) aufgeteilt. Der Isowert in diesem Beispiel ist 0.5*

## Isofläche und Interpolation

Durch die Unterscheidung zwischen aktiven und inaktiven Quadratecken entstehen 16 mögliche Zustände des Quadrats. Zugeordnet zu den 16 Zuständen gibt es Isoflächen, die jeweils die aktiven von den inaktiven Flächen trennen. Dabei gibt es redundante Konstellationen, die auf die gleiche Flächenanordnung abgebildet werden.

Da die Isofläche genau entlang des Isowertes verlaufen soll, werden die Berührpunkte der ermittelten Flächen und der Quadratkanten so angepasst, dass ihre Position der interpolierten Position des Isowertes auf der Quadratkante entspricht. Die Interpolation wird häufig durch eine lineare Funktion, manchmal auch durch eine quadratische Funktion oder ein höhergradiges Polynom realisiert.

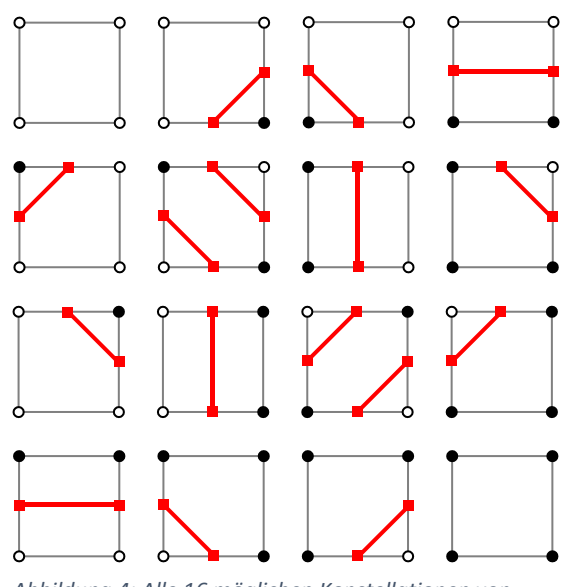

<span id="page-3-0"></span>*Abbildung 4: Alle 16 möglichen Konstellationen von aktiven (hier schwarz ausgefüllt) und inaktiven Ecken im Zweidimensionalen und den Isoflächen die diese Trennen.*

## Normalen

Die zusätzlich zu den Oberflächen generierten Oberflächennormalen sind essentiell für die menschliche Wahrnehmung des später dargestellten Modells. Die Normalen geben dem Menschen unter Mitwirkung eines Beleuchtungsmodells ein besseres Tiefenverständnis des dargestellten Modells. Um eine korrekte visuelle Interpretation des aus dem Isogitter entstehenden Modells zu garantieren, ist es also von großer Relevanz Oberflächennormalen zu berechnen und diese mit auszugeben. Marching Cubes berechnet die Normalen mittels des Gradienten der Dichtefunktion des Gitters und Finite-Differences.

Da die bereits generierten und interpolierten Isoflächen im aktuellen Quadrat entlang des Isowertes verlaufen, liegen die Flächen orthogonal zur Dichteänderung, also dem Gradienten der zugehörigen Dichtefunktion  $D(x, y)$ , auf dem Gitter. Folglich entspricht die Oberflächennormale einer Isofläche der umgekehrten Richtung des Dichtegradienten, da der Gradient in Richtung der ansteigenden Dichtewerte, also in das Modell hinein, zeigt.

Um den Gradienten an einem Eckpunkt einer Isofläche zu ermitteln, also einem Punkt auf der Quadratkante, interpoliert der Algorithmus linear die approximierten Gradienten der zwei Quadrateckpunkte, die die Kante aufspannen. Die Normale des Eckpunkts der Isofläche entspricht, wie oben erwähnt, dem normalisierten (Länge entspricht der Einheitslänge) negativen Gradienten.

Der Dichtegradient an einem Eckpunkt des Quadrates wird von Marching Cubes mittels Central-Differences approximiert. Für die genannte Approximation des Gradienten an einem Punkt  $(x, y)$  auf dem Gitter gilt folgendes:

 $D(x, y)$ : Dichtewert an der Stelle  $(x, y)$ 

 $G(x, y)$ : Gradient an der Stelle  $(x, y)$ 

 $\Delta x$ :Länge der Würfelkante in x-Richtung

Δ: Länge der Würfelkante in y-Richtung

$$
G_x(x, y) = \frac{D(x + 1, y) - D(x - 1, y)}{2\Delta x}
$$

$$
G_y(x, y) = \frac{D(x, y + 1) - D(x, y - 1)}{2\Delta y}
$$

$$
G(x, y) = \begin{pmatrix} G_x \\ G_y \end{pmatrix}
$$

Die oben erwähnte Normalisierung des negierten Gradienten setzt voraus, dass dieser nicht der Nullvektor ist. Ebenfalls kann eine Oberflächennormale mit Einheitslänge nicht dem Nullvektor entsprechen, da dieser eine Länge von 0 besitzt. Der Umstand, dass der Gradient nicht dem Nullvektor entsprechen darf, ist im Fall des Algorithmus immer gegeben, denn die Stelle des berechneten Gradienten liegt auf der Quadratkante zwischen einer aktiven und einer inaktiven Ecke. Folglich liegt eine Ecke unter dem Isowert und eine Ecke über oder auf dem Isowert. Folglich existiert damit immer ein Gradient an der Stelle, der nicht dem Nullvektor entspricht.

Im Dreidimensionalen ändern sich die Gleichungen minimal um die hinzugekommene Dimension zu berücksichtigen. Das Verfahren bleibt prinzipiell das Gleiche. Die Definitionen und Zusammensetzung des Gradienten verhalten sich analog zum vorherigen zweidimensionalen Fall:

Δ: Länge der Würfelkante in z-Richtung

$$
G_x(x, y, z) = \frac{D(x + 1, y, z) - D(x - 1, y, z)}{2\Delta x}
$$

$$
G_y(x, y, z) = \frac{D(x, y + 1, z) - D(x, y - 1, z)}{2\Delta y}
$$

$$
G_z(x, y, z) = \frac{D(x, y, z + 1) - D(x, y, z - 1)}{2\Delta z}
$$

#### Dreieck Lookup Tabelle

Im Dreidimensionalen werden die aktiven von den inaktiven Ecken in einem Würfel mittels Dreiecken, die die Isofläche bilden, auf die gleiche Art und Weise wie im Zweidimensionalen getrennt. Die Dreieck Lookup Tabelle bildet die Konstellation der aktiven und inaktiven Ecken im Würfel auf die entsprechenden Dreiecke ab und gibt diese dem Algorithmus zur weiteren Verarbeitung zurück.

Entsprechend den 8 Würfeleckpunkten gibt es hier allerdings 256 mögliche Konstellationen von Dreiecken. Diese lassen sich jedoch auf 15 reduzieren: Einerseits macht es keinen Unterschied, ob die aktiven Ecken über oder unter dem Isowert liegen, solange es in dem Würfel konsistent ist. Die Isofläche trennt, unabhängig der Zuordnung des Dichtewertes zu den Bezeichnungen aktive und inaktive Ecken, die zwei Kategorien. Entsprechend reduziert sich die Anzahl der im Speicher zu haltenden Dreieckskonstellationen auf 128. Durch die Rotationssymmetrie des Würfels reduzieren sich die Fälle mit mindestens einer aktiven Ecke auf 14. Zusammen mit dem Fall keiner aktiven Ecke,

beziehungsweise aller aktiven Ecken, ergeben sich 15 Dreieckskonstellationen, die die Dreieck Lookup Tabelle im Speicher hält [\(Abbildung 5\)](#page-5-0). Die Tabelle gibt entsprechend der Anfrage die korrekt rotierten Dreiecke an den Algorithmus zurück.

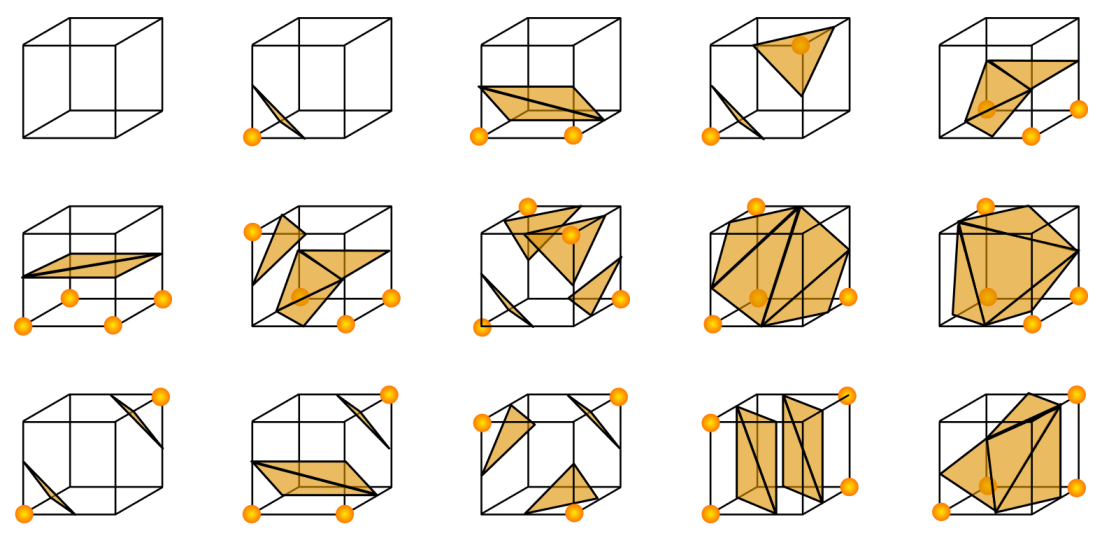

<span id="page-5-0"></span>*Abbildung 5: Alle 15 Konstellationen von aktiven (hier gelb markiert) und inaktiven Ecken im Dreidimensionalen und den Isoflächen, beziehungsweise Dreiecke, die diese trennen, die in der Dreieck Lookup Tabelle vorgehalten werden.*

Die Abbildung der Konstellationen aktiver und inaktiver Ecken auf die Dreiecke wird durch einen Index realisiert. Der ein Byte große Index setzt sich aus acht fest angeordneten Bits zusammen. Die Bits repräsentieren den jeweiligen Zustand der Ecke: 1 für aktive Ecken und 0 für inaktive Ecken. Durch die feste Zuordnung der Würfelecken zu den Bits, beinhaltet der Index alle Informationen über den Zustand und die genaue Anordnung der aktiven und inaktiven Ecken, die die Dreieck Lookup Tabelle benötigt.

## Performanzaspekte der Implementierung

Durch den großen Detailgrad des Algorithmus entstehen unter anderem auch Modelle, die für ihren Verwendungszweck zu detailgetreu sind. Die große Detailtreue spiegelt sich in der großen Anzahl an Dreiecken, die die Isoflächen darstellen, wieder. Dies wirkt sich in größerem Speicherverbrauch und Performanz und Geschwindigkeitseinbußen bei der späteren Darstellung des Modells aus. Um das zu verhindern, wird der Algorithmus teilweise bewusst auf ein Isogitter mit geringerer Auflösung aufgerufen, um den möglichen Detailgrad zu verringern. Ein Nebeneffekt dieser Verringerung ist die daraus resultierende Glättung der Oberfläche.

Ein weiterer Aspekt ist die Wiederberechnung bereits berechneter Werte. Dabei geht es vor allem um die Interpolation der Position der Eckpunkte der Isofläche und um die Berechnung der zugehörigen Normale in einem Würfel, sowie in den benachbarten Würfeln. Eine Reduzierung des Rechenaufwandes ergibt sich durch die entsprechende Wiederverwendung der Ergebnisse.

Wie in [Abbildung 5](#page-5-0) zu sehen ist, teilen sich mehrere Dreiecke in einem Würfel die gleiche Eckposition auf der gleichen Würfelkante. Auch im angrenzenden Würfel werden die Ecken der Isoflächen auf dieser Würfelkante die gleiche Position einnehmen, da die Berechnungsgrundlage für die Bestimmung der Position durch Interpolation der Dichtewerte der Würfeleckpunkte dieser Kante sich nicht ändert. Analoges gilt für die Berechnung der Normalen an dieser Position.

## Ausblick

Marching Cubes bildet eine Grundlage für die Generierung eines polygonalen Oberflächenmodells und kann je nach Anwendungsfall erweitert und angepasst werden.

Eine typische Erweiterung ist die Ausgabe zusätzlicher Informationen aus dem Isogitter, zum Beispiel durch entsprechende Farben [\(Abbildung 6\)](#page-6-0). Dabei können, ähnlich wie bei der Ermittlung der Eckpunktpositionen, Werte interpoliert und anschließend zusammen mit der Ecke ausgegeben werden.

Eine in der Medizin häufig eingesetzte Erweiterung des Algorithmus ist die Realisierung von Schnitten durch das Modell [\(Abbildung 6\)](#page-6-0). Damit kann ein besserer Einblick in das Modell gewährt werden, indem ein Durchschnitt, zum Beispiel durch einen Knochen, dargestellt werden kann. Ebenfalls können damit chirurgische Eingriffe simuliert werden. Die Umsetzung dieses Verfahrens erfolgt mittels boolescher Operationen auf die Bits, die der Dreieck Lookup Tabelle übergeben werden.

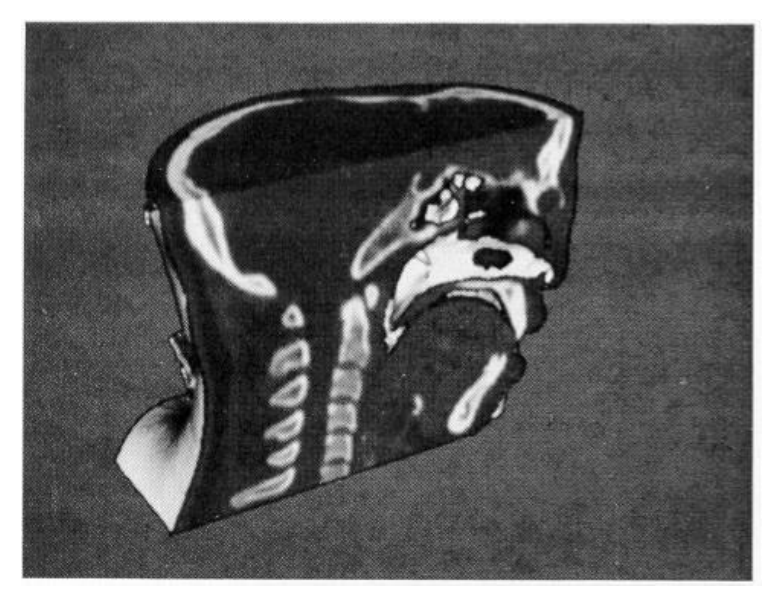

*Abbildung 6: Oberflächenmodell eines durch boolesche Operationen realisierten virtuellen Durchschnitts eines Schädels. Das Modell stellt durch die zusätzliche Ausgabe von Grauwerten auf der Modelloberfläche weitere Messdaten dar.*

<span id="page-6-0"></span>Auch im Bereich der Performanz gibt es Ansätze, die teilweise unnötig hohe Komplexität der entstehenden Oberflächenmodelle zu reduzieren. Beispielsweise durch die Zusammenfassung vieler Dreiecke, die eine Ebene bilden, zu einer großen Ebene.

## Zusammenfassung

Marching Cubes erstellt aus einen Gitter mit Dichtedaten ein entsprechendes polygonales Oberflächenmodell mit hoher Genauigkeit. Dabei unterscheidet der Algorithmus in einem Teile-undherrsche Ansatz für jeden kleinstmöglichen Würfel im Gitter, ob und wie Isoflächen in ihm liegen. Die zugehörigen Oberflächennormalen berechnet der Algorithmus mittels des Gradienten der Dichtefunktion des Gitters. Marching Cubes findet vor allem in der Darstellung von Magnetresonanztomographie- und Computertomographiedaten Anwendung. Erweiterungen des Algorithmus ermöglichen es, weitere Daten und Schnitte durch die generierten Modelle darzustellen.

# Abbildungsverzeichnis

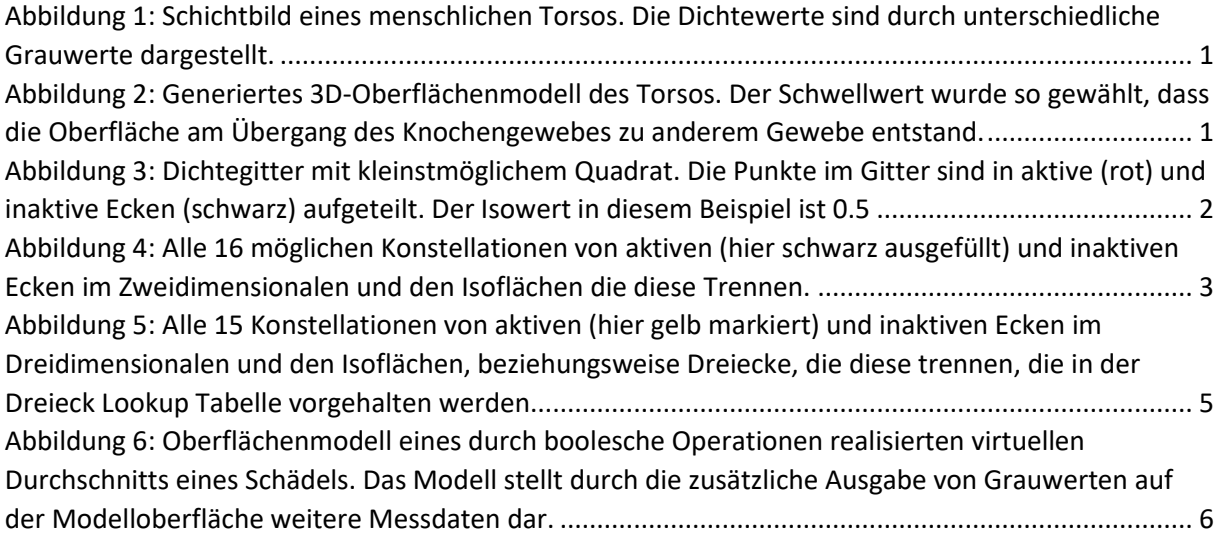

## Bildquellen

- [Abbildung 1:](#page-1-0) https://www.santesoft.com/win/sante-dicom-viewer-3d-pro/sante-dicom-viewer-3dpro.html#prettyPhoto
- [Abbildung 2:](#page-1-1) https://www.santesoft.com/win/sante-dicom-viewer-3d-pro/sante-dicom-viewer-3dpro.html#prettyPhoto
- [Abbildung 4:](#page-3-0) https://www.boristhebrave.com/2018/04/15/marching-cubes-tutorial/
- [Abbildung 5:](#page-5-0) https://de.wikipedia.org/wiki/Marching\_Cubes#/media/File:MarchingCubes.svg
- [Abbildung 6:](#page-6-0) "Marching Cubes: A High Resolution 3D Surface Construction Algorithm", William E. Lorensen and Harvey E. Cline, Computer Graphics, Volume 21, Number 4, July 1987, Figure 11 "Sagittal Cut with Texture Mapping."

## Quellen

- *Finite difference - Wikipedia*. (4. Januar 2019). Von Wikipedia Die freie Enzyklopädie: https://en.wikipedia.org/wiki/Finite\_difference abgerufen
- Jahns, M. (28. Dezember 2018). *Wie lässt sich voxelbasierte 3D-Umgebung polygonisieren?* Von https://www.inf.fu-berlin.de/inst/agki/rojas\_home/documents/Betreute\_Arbeiten/Bachelor-Jahns.pdf abgerufen
- Lorensen, W. E., & Cline, H. E. (Julie 1987). Marching Cubes: A High Resolution 3D Surface Construction Algorithm. *Computer Graphics, Volume 21, Number 4*.
- *Marching Cubes - Wikipedia*. (4. Januar 2019). Von Wikipedia Die freie Enzyklopädie: https://de.wikipedia.org/wiki/Marching\_Cubes abgerufen